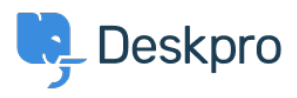

[قاعدة المعلومات](https://support.deskpro.com/ar/kb)> Using Deskpro > Admin > [Channels](https://support.deskpro.com/ar/kb/channels) > How do I show users which agents < ?are following their tickets

? How do I show users which agents are following their tickets 2024-01-09 - Henley Ben - [تعليقات \(٠\)](#page--1-0) - [Channels](https://support.deskpro.com/ar/kb/channels)

## **Question:**

?Is there a way to show users which agents are following a ticket

## **Answer:**

You can retrieve the followers for a ticket within the email templates using ticket.getAgentParticipants(). This example code loops through the list of following agents and displays their names and email addresses

for agent in ticket.getAgentParticipants()  $\S$   $\S$  $\{ \{$  agent.display name  $\} \}$  ( $\{ \{$  agent.primary email.email  $\}$ ) <br/>>br/> {% {% endfor

You could add the same code to the portal ticket management pages to display a list of .following agents - add it to the view.html template under Tickets